# Intel® MPI Library 4.1 Update 3 for Windows\* OS Release Notes

## **Contents**

**[Overview](#page-0-0)** [What's New](#page-0-1) [Key Features](#page-3-0) [System Requirements](#page-3-1) [Installation Notes](#page-4-0) [Special Features and Known Issues](#page-4-1) **[Documentation](#page-7-0)** [Technical Support](#page-8-0) [Copyright and Licenses](#page-9-0) [Disclaimer and Legal Information](#page-11-0)

## <span id="page-0-0"></span>**Overview**

The Intel® MPI Library for Windows\* OS is a multi-fabric message passing library based on ANL\* MPICH2\* and OSU\* MVAPICH2\*.

The Intel® MPI Library for Windows\* OS implements the Message Passing Interface, version 2.2 (MPI-2.2) specification.

To receive technical support and updates, you need to register your Intel® Software Development Products. See section [Technical Support.](#page-8-0)

#### **Product Contents**

The Intel® MPI Library Runtime Environment (RTO) contains the tools you need to run programs including SMPD services and supporting utilities, dynamic libraries, and documentation.

The Intel® MPI Library Development Kit (SDK) includes all of the Runtime Environment components plus include files and modules, interface libraries, debug libraries and test codes.

#### **Related Products and Services**

Information on Intel® Software Development Products is available at [http://www.intel.](http://www.intel.com/software/products) [com/software/products.](http://www.intel.com/software/products)

Some of the related products include:

- The Intel® Software College provides training for developers on leading-edge software development technologies. Training consists of online and instructor-led courses covering all Intel® architectures, platforms, tools, and technologies.

## <span id="page-0-1"></span>What's New

The Intel® MPI Library 4.1 Update 3 for Windows\* OS is an update release of the Intel® MPI Library for Windows\* OS. This release includes the following new features compared to the Intel® MPI Library 4.1 Update 2 (see product documentation for more details):

- Intel® Xeon<sup>™</sup> E5 V2 and Intel® Xeon<sup>™</sup> E7 V2 family processors additional performance tuning
- New online documentation format
- Bug fixes

## **32 Bit Support of Intel® MPI Library & Intel® Trace Analyzer and Collector**

Inclusion of 32-bit binaries in the Intel® MPI Library and Intel® Trace Analyzer and Collector products is being deprecated. If 32-bit support is required, we advise that you remain on Intel® MPI Library version 4.1 Updates and Intel® Trace Analyzer and Collector version 8.1 Updates, which continue to include 32-bit binaries. The Intel® MPI Library 5.0 Beta and Intel® Trace Analyzer and Collector 9.0 Beta releases will not include 32-bit binaries. Many developers have already migrated to 64-bit implementations of both their applications and of Intel libraries and tools. If you have concerns about this deprecation, please send us feedback by submitting an issue at the Intel® Premier Customer Support site ([http://premier.intel.com\)](http://premier.intel.com/) as soon as possible with your contact information.

The Intel® MPI Library 4.1 Update 2 for Windows\* OS is an update release of the Intel® MPI Library for Windows\* OS. This release includes the following new features compared to the Intel® MPI Library 4.1 Update 1 (see product documentation for more details):

- Intel® Xeon<sup>™</sup> E5 V2 and Intel® Xeon<sup>™</sup> E7 V2 family processors performance tuning
- Allow permuted entries in machine file when running a single instance of pmi-proxy
- Bug fixes

The Intel® MPI Library 4.1 Update 1 for Windows\* OS is an update release of the Intel® MPI Library for Windows\* OS. This release includes the following updates compared to the Intel® MPI Library 4.1 (see product documentation for more details):

- Intel® Xeon Phi™ offload model support
- Hydra\* (Scalable process manager) support on Windows\* OS (experimental)
- Microsoft\* Network Direct support
- Bug fixes

The Intel® MPI Library 4.1 for Windows\* OS is an update release of the Intel® MPI Library for Windows\* OS. This release includes the following updates compared to the Intel® MPI Library 4.0 Update 3 (see product documentation for more details):

- Support for the MPI-2.2 standard
- Backward compatibility with Intel MPI Library 4.0.x based applications
- New documentation in the HTML format
- Support for Intel® Composer XE 2013
- Support for clusters with different Intel® Architecture Processors
- Bug Fixes

The Intel® MPI Library 4.0 Update 3 for Windows\* OS is an update release of the Intel® MPI Library for Windows\* OS. This release includes the following updates compared to the Intel® MPI Library 4.0 Update 2 (see product documentation for more details):

- Performance and scalability improvements
	- o Shared memory optimizations for platforms with Intel® Streaming SIMD Extensions 4.2 (Intel® SSE4.2) and Intel® AES New Instructions (Intel® AES-NI). This functionality is available for both Intel® and non-Intel microprocessors, but it may perform additional optimizations for Intel microprocessors than it performs for non-Intel microprocessors.
	- ❍ Dynamic connection mode for shared memory
	- ❍ Accelerated RDMA memory registration cache
	- ❍ Substantially accelerated and enhanced MPI tuning utility
- Usability improvements
	- ❍ Additional integrated performance monitoring (IPM) summary format
	- ❍ Extended debugging output control
	- ❍ Enhanced processor information utility cpuinfo
	- ❍ Bug fixes
- Extended interoperability
	- o Intel® Composer XE 2011 Update 6 support

The Intel® MPI Library 4.0 Update 2 for Windows\* OS is an update release of the Intel® MPI Library for Windows\* OS. This release includes the following updates compared to the Intel® MPI Library 4.0 Update 1 (see product documentation for more details):

- Usability improvements
	- ❍ Secure DLL Loading mode. See more details in [Special Features and Known](#page-4-1)  **[Issues](#page-4-1)**
	- ❍ Improved simple multi-purpose daemon (SMPD) and mpiexec
	- ❍ Signed Intel® MPI Library binaries
	- ❍ Improved static DAPL connections establishment in the wait mode
	- ❍ Bug fixes
- Extended interoperability
	- o Intel® Composer XE 2011 Update 4 support
	- ❍ Ability to call MPI from the Co-Array Fortran programs

The Intel® MPI Library 4.0 Update 1 for Windows\* OS is an update release of the Intel® MPI Library for Windows\* OS. This release includes the following updates compared to the Intel® MPI Library 4.0 (see product documentation for more details):

- Performance and scalability improvements
	- ❍ Further optimization to several collective algorithms
- Usability improvements
	- ❍ Extended process pinning control for hybrid applications through I\_MPI\_PIN\_DOMAIN and I\_MPI\_PIN\_CELL environment variables
	- o Improved mpitune for easier application tuning
- Extended interoperability
	- ❍ Intel® Composer XE 12.0 Beta support

The Intel® MPI Library 4.0 for Windows\* OS is a new release of the Intel® MPI Library for Windows\* OS. This release includes the following new features compared to the Intel® MPI Library 3.2 Update 2 (see product documentation for more details):

- New architecture for better performance and higher scalability
	- ❍ Optimized shared memory path for industry leading latency and on multicore platforms
	- ❍ New flexible mechanism for selecting the communication fabrics (I\_MPI\_FABRICS) that complements the classic Intel MPI device selection method (I\_MPI\_DEVICE)
- Updated MPI performance tuner to extract the last ounce of performance out of your installation
	- ❍ For a certain cluster, based on the Intel® MPI Benchmarks (IMB) or a user provided benchmark
	- ❍ For a certain application run
- MPI 2.1 standard conformance
- Experimental dynamic process support
- Backward compatibility with Intel MPI Library 3.x based applications

## **Example**

Set the I\_MPI\_FABRICS environment variable to select a particular network fabric.

• To use shared memory for intra-node communication and the DAPL\* layer for internode communication, do the following steps:

```
$ mpiexec -n 4 –env I_MPI_FABRICS shm:dapl ./IMB-MPI1
```
See more details in the Intel® MPI Library for Windows\* OS Reference Manual.

# <span id="page-3-0"></span>Key features

This release of the Intel® MPI Library supports the following major features:

- MPI-1 and MPI-2.2 specification conformance with some limitations. See Special [Features and Known Issues](#page-4-1)
- - Support for any combination of the following interconnection fabrics:
	- ❍ Shared memory
	- ❍ RDMA-capable network fabrics through DAPL\*, such as InfiniBand\* and Myrinet\*
	- ❍ Sockets, for example, TCP/IP over Ethernet\*, Gigabit Ethernet\*, and other **interconnects**
- (SDK only) Support for IA-32 and Intel $\odot$  64 architecture clusters using:
	- o Intel® C++ Compiler version 13.1 through 14.0 and higher
	- o Intel® Fortran Compiler version 13.1 through 14.0 and higher
	- $\circ$  Microsoft\* Visual C++\* Compilers
- (SDK only) C,  $C_{++}$ , Fortran<sup>\*</sup> 77 and Fortran 90 language bindings
- (SDK only) Dynamic linking

# <span id="page-3-1"></span>System Requirements

The following sections describe supported hardware and software

#### **Supported Hardware**

Systems based on the Intel® 64 architecture:

- Intel® Core™2 processor family or higher
- Intel® Xeon® 5500 processor series recommended
- 1 GB of RAM per core
- 2 GB of RAM per core recommended
- 1 GB of free hard disk space

IA-32 applications running on Intel® 64 architecture are supported.

#### **Supported Software**

Operating Systems:

- Systems based on the Intel® 64 architecture:
	- o Microsoft\* Windows\* HPC Server 2008 R2
		- ❍ Microsoft\* Windows 7\*

#### (SDK only) Compilers:

- Intel $\mathbb{R}$  C++ Compiler 13.1 for Windows\* OS and higher
- Intel® Fortran Compiler 13.1 for Windows\* OS and higher
- Microsoft\* Visual Studio 2010\*
- Microsoft\* Visual Studio 2012\*
- Microsoft\* Visual Studio 2013\*
- Microsoft\* Visual  $C++*$  Compilers

## Batch Systems:

- Microsoft\* job scheduler
- Altair\* PBS Pro\* 9.2 and higher

#### Recommended InfiniBand Software:

- Windows\* OpenFabrics\* (WinOF\*) 2.0 or higher
- Windows\* OpenFabrics\* Enterprise Distribution (winOFED\*) 3.2 RC1 or higher for Microsoft\* Network Direct support
- Mellanox\* WinOF\* Rev 4.40 or higher

## **Supported Languages**

• For Intel® Professional Edition Compilers: C, C++, Fortran 77, Fortran 90

# <span id="page-4-0"></span>Installation Notes

Launch the installer and follow the instructions. See *Intel® MPI Library for Windows\* OS Installation Guide* for details.

# <span id="page-4-1"></span>Special Features and Known Issues

**NOTE:** The following list includes the information until Intel® MPI Library 4.1 is released. For the most up-to-date list of known issues, as well as latest tips and tricks on using the library, visit the Intel(R) MPI Library for Windows\* Knowledge Base at [http://](http://software.intel.com/en-us/articles/intel-mpi-library-for-windows-kb/all/) [software.intel.com/en-us/articles/intel-mpi-library-for-windows-kb/all/](http://software.intel.com/en-us/articles/intel-mpi-library-for-windows-kb/all/).

- Intel® MPI Library 4.1 for Windows\* OS is binary compatible with the majority of Intel MPI Library 4.0.x-based applications. Recompile your application only if you use:
	- $\circ$  MPI C + + binding
- Intel® MPI Library 4.1 for Windows\* OS implements the MPI-2.2 standard. On top of this, the aliasing of the send and receive buffers in the following collective routines will be rejected:
	- ❍ MPI\_Gather, MPI\_Gatherv
	- ❍ MPI\_Scatter, MPI\_Scatterv
	- ❍ MPI\_Allgather, MPI\_Allgatherv
	- ❍ MPI\_Alltoall, MPI\_Alltoallv, MPI\_Alltoallw

 If your application depends on the pre-MPI-2.2 behavior, set the environment variable I\_MPI\_COMPATIBILITY to 4. If your application depends on the pre-MPI-2.1 behavior, set the environment variable I\_MPI\_COMPATIBILITY to 3.

- The Intel® MPI Library 4.0 Update 2 for Windows\* OS provides enhanced security options. Use the HKEY\_LOCAL\_MACHINE\Software\Intel\MPI registry key to define the following registry entries:
	- ❍ The SecureDynamicLibraryLoading enables the dynamic library loading enhanced security mode. Set the value to enable | yes | on | 1. This option is disabled by default.
	- ❍ The I\_MPI\_DAT\_LIBRARY specifies the DAT library to be used in the DLL enhanced security mode.

**NOTE:** the I MPI DAT LIBRARY environment variable has no effect in the dynamic library loading the enhanced security mode. See the *Intel® MPI Library for Windows\* OS Reference Manual* for more details on this variable.

- Intel® MPI Library 4.0 for Windows\* OS is binary compatible with the majority of Intel MPI Library 3.x-based applications. Recompile your application only if you use:
	- o MPI one-sided routines in Fortran (mpi\_accumulate(), mpi\_alloc\_mem(), mpi\_get(), mpi\_put(), mpi\_win\_create())
	- $\circ$  MPI C + + binding
- Intel® MPI Library 4.0 for Windows\* OS implements the MPI-2.1 standard. The functions of the following MPI routines have changed:
	- o MPI Cart create()
	- o MPI Cart map()
	- ❍ MPI\_Cart\_sub()
	- ❍ MPI\_Graph\_create()

If your application depends on the strict pre-MPI-2.1 behavior, set the environment variable I\_MPI\_COMPATIBILITY to 3.

- The Intel $\mathbb B$  MPI Library supports the MPI-2 process model for all fabric combinations except the following case: I\_MPI\_FABRICS is set to <fabric1>:<fabric2>, where <fabric1> is not shm, and  $\langle$  fabric2> is not equal to  $\langle$  fabric1> (for example, dapl:tcp).
- If communication between two existing MPI applications is established using the process attachment mechanism, the library does not control whether the same fabric has been selected for each application. This situation may cause unexpected applications behavior. Set the same I\_MPI\_FABRICS variable for each application to avoid this issue.
- The following restriction exists for the DAPL-capable network fabrics because it relates to support of the MPI-2 process model: if the size of the information about the host used to establish the communication exceeds a certain DAPL provider value, the application fails with an error message similar to: [0:host1][../../dapl\_module\_util.c:397] error(0x80060028):….: could not connect DAPL endpoints: DAT\_INVALID\_PARAMETER(DAT\_INVALID\_ARG5)
- The Intel® MPI Library uses dynamic connection establishment by default for 64 and more processes. To always establish all connections upfront, set the I\_MPI\_DYNAMIC\_CONNECTION environment variable to "disable". This option may improve stability of certain DAPL\* providers.
- (SDK only) Provide the  $m<sub>svcr</sub>$ 71.dll library to the end user if your product redistributes the mpitune utility.
- The Intel® MPI Library pins processes automatically. Use the I\_MPI\_PIN and related environment variables to control process pinning. See the *Intel® MPI Library for Windows\* OS Reference Manual* for details.
- The Intel® MPI Library enhances message-passing performance on DAPL\*-based interconnects by maintaining a cache of virtual-to-physical address translations in the MPI DAPL\* data transfer path. To disable the translation cache completely, set the environment variable I\_MPI\_RDMA\_TRANSLATION\_CACHE to "disable".
- (SDK only) The nmake utility does not work correctly if the path to the Intel® MPI Library compiler drivers contains spaces. For instance,  $C:\Perogram$  Files (x86) \Intel\MPI\<version>\bin\. Copy the Intel® MPI Library compiler drivers to another location to avoid this issue.
- An MPI application inherits the current working directory of the mpiexec command at the time of its invocation. Use the  $-gwdir$  or  $-wdir$  options to override this functionality.
- Intel® MKL 10.0 may create multiple threads depending on various conditions. Follow these rules to correctly use Intel® MKL:
	- o Use the thread-safe version of the Intel® MPI Library in conjunction with Intel® MKL
	- ❍ Set the OMP\_NUM\_THREADS environment variable to "1" to run the application if linked against the non-thread-safe version of the Intel® MPI Library
- Follow these rules to launch the Intel MPI Library application using the MPICH2<sup>\*</sup> environment:
	- $\circ$  Use the -port mpiexec option to specify the MPICH2\* SMPD\* port number
- $\circ$  Set the I MPI SMPD VERSION CHECK environment variable to "disable"
- Some operating systems have a limitation on the number of concurrent connections. This limitation may cause job failure with the following error message: "no more connections can be made to this remote computer at this time because there are already as many connections as the computer can accept".

To reduce the probability of this issue, decrease the auto disconnect time. From the command line do the following:

net config server /autodisconnect:time\_before\_autodisconnect The default value of the auto disconnect time is usually set to 15 minutes.

- Use the *mpiexec* -mapall option if your application is located or accesses any network drive mapped to your local system.
- Disable User Account Control (UAC) to use domain-based authorization with the delegation ability.
- The following MPI-2.1 feature is not supported by the Intel® MPI Library:
	- ❍ Passive target one-sided communication when the target process does not call any MPI functions
- There is a limitation on printing small messages from an MPI application if SMPD used. Immediate print of one byte message could make the application to hang in receiving further data. Keep your messages two and more bytes long to work around this restriction.
- Experimental Hydra (Scalable Process Manager) on Windows\* OS has some known limitations such as:
	- ❍ Stdin redirection is not supported for the -bootstrap service option.
	- ❍ Signal handling support is restricted. It could result in hanging processes in memory in case of incorrect MPI job termination.
	- ❍ MPI job termination by specifying I\_MPI\_JOB\_TIMEOUT and I\_MPI\_JOB\_TIMEOUT\_SIGNAL environment variables are not supported
	- ❍ Cleaning up the environment after an abnormal MPI job termination by means of mpicleanup utility is not supported
- For details on how to use Hydra (Scalable Process Manager) on Windows\* OS, see Intel® MPI Library for Linux\* OS Reference Manual.

For recent details on how to use Intel® Xeon Phi™ offload model on Windows\* OS please see<http://software.intel.com/mic-developer>.

**NOTE:** Many routines in the libirc.lib library (linked with the Intel® MPI Library) are more optimized for Intel microprocessors than for non-Intel microprocessors.

# <span id="page-7-0"></span>**Documentation**

Intel® MPI Library for Windows\* OS Getting Started Guide contains information on the following subjects:

- First steps using the Intel $@$  MPI Library
- First-aid troubleshooting actions

Intel® MPI Library for Windows\* OS Reference Manual contains information on the following subjects:

- Command Reference describes commands, options, and environment variables
- Tuning Reference describes environment variables that influence library behavior and performance

Intel® MPI Library for Windows\* OS Installation Guide contains information on the following subjects:

- Obtaining, installing, and uninstalling the Intel® MPI Library
- Getting technical support

#### **Notation Conventions**

Release Notes and user guide documentation use the notation conventions listed in the following table:

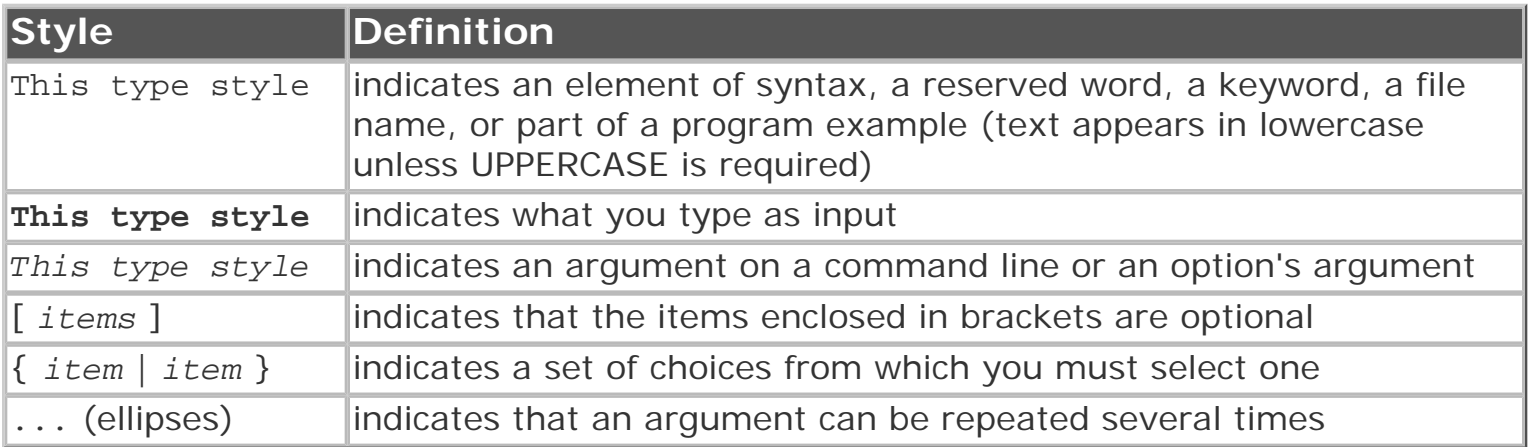

# <span id="page-8-0"></span>Technical Support

Your feedback is very important to us. To receive technical support for the tools provided in this product and technical information including FAQ's and product updates, you need to register for an Intel® Premier Support account at the [Registration Center.](http://www.intel.com/software/products/registrationcenter)

**NOTE:** Registering for support varies for release product or pre-release products (alpha, beta, etc) - only released products have support web pages on <http://support.intel.com/>.

To register for an account, please visit the [Intel® Registration Center](http://www.intel.com/software/products/registrationcenter/index.htm) web site. If you have forgotten your password, please email a request to: [quad.support@intel.com.](mailto:quad.support@intel.com) Please do not email your technical issue to this email address.

The Intel(R) MPI Library support web site, [http://software.intel.com/en-us/articles/](http://software.intel.com/en-us/articles/intel-mpi-library-for-windows-kb/all/) [intel-mpi-library-for-windows-kb/all/](http://software.intel.com/en-us/articles/intel-mpi-library-for-windows-kb/all/) provides the latest top technical issues, frequently asked questions, product documentation, and product errata.

There is a[n HPC and Intel® Cluster Tools Forum](http://software.intel.com/en-us/forums/intel-clusters-and-hpc-technology/) for HPC experts and enthusiasts to share their knowledge, resources, and insights for the advancement of HPC solutions, cluster solutions, and the computing architectures that implement them.

#### **Submitting Issues**

Before submitting a support issue, see the *Intel® MPI Library for Windows\* OS Getting Started Guide* for details on post-install testing to ensure that basic facilities are working.

When submitting a support issue to Intel<sup>®</sup> Premier Support, please provide specific

details of your problem, including:

- The Intel® MPI Library package name and version information
- Host architecture
- Compiler(s) and versions
- Operating system(s) and versions
- Specifics on how to reproduce problems. Include makefiles, command lines, small test cases, and build instructions.

Use /test sources as test cases, when possible.

You can obtain version information for the Intel® MPI Library package in the file mpisupport.txt.

Steps to submit an issue

- 1. Go to <https://premier.intel.com/>
- 2. Log in to the site. Note that your username and password are case-sensitive.
- 3. Click on the "Submit Issue" link in the left navigation bar.
- 4. Choose "Development Environment" from the "Product Type" drop-down list.
- 5. If this is a software or license-related issue, choose "Intel® MPI Library, Windows" from the "Product Name" drop-down list.
- 6. Enter your question and complete the fields in the windows that follow to successfully submit the issue.

**NOTE:** Please notify your support representative prior to submitting source code where access needs to be restricted to certain countries to determine if this request can be accommodated.

# <span id="page-9-0"></span>Copyright and Licenses

The Intel® MPI Library is based on MPICH2\* from Argonne National Laboratory\* (ANL) and MVAPICH2\* from Ohio State University\* (OSU).

See the information below for additional licenses of the following 3rd party tools used within the Intel® MPI Library: Python\*, Windows Installer XML\* (WiX), and AVL Trees\*.

# **Python\***

PYTHON SOFTWARE FOUNDATION LICENSE VERSION 2

- 1. This LICENSE AGREEMENT is between the Python Software Foundation ("PSF"), and the Individual or Organization ("Licensee") accessing and otherwise using this software ("Python") in source or binary form and its associated documentation.
- 2. Subject to the terms and conditions of this License Agreement, PSF hereby grants Licensee a nonexclusive, royalty-free, world-wide license to reproduce, analyze, test, perform and/or display publicly, prepare derivative works, distribute, and otherwise use Python alone or in any derivative version, provided, however, that PSF's License Agreement and PSF's notice of copyright, for example, "Copyright (c) 2001, 2002, 2003, 2004, 2005, 2006 Python Software Foundation; All Rights Reserved" are retained in Python alone or in any derivative version prepared by Licensee.
- 3. In the event Licensee prepares a derivative work that is based on or incorporates

Python or any part thereof, and wants to make the derivative work available to others as provided herein, then Licensee hereby agrees to include in any such work a brief summary of the changes made to Python.

- 4. PSF is making Python available to Licensee on an "AS IS" basis. PSF MAKES NO REPRESENTATIONS OR WARRANTIES, EXPRESS OR IMPLIED. BY WAY OF EXAMPLE, BUT NOT LIMITATION, PSF MAKES NO AND DISCLAIMS ANY REPRESENTATION OR WARRANTY OF MERCHANTABILITY OR FITNESS FOR ANY PARTICULAR PURPOSE OR THAT THE USE OF PYTHON WILL NOT INFRINGE ANY THIRD PARTY RIGHTS.
- 5. PSF SHALL NOT BE LIABLE TO LICENSEE OR ANY OTHER USERS OF PYTHON FOR ANY INCIDENTAL, SPECIAL, OR CONSEQUENTIAL DAMAGES OR LOSS AS A RESULT OF MODIFYING, DISTRIBUTING, OR OTHERWISE USING PYTHON, OR ANY DERIVATIVE THEREOF, EVEN IF ADVISED OF THE POSSIBILITY THEREOF.
- 6. This License Agreement will automatically terminate upon a material breach of its terms and conditions.
- 7. Nothing in this License Agreement shall be deemed to create any relationship of agency, partnership, or joint venture between PSF and Licensee. This License Agreement does not grant permission to use PSF trademarks or trade name in a trademark sense to endorse or promote products or services of Licensee, or any third party.
- 8. By copying, installing or otherwise using Python, Licensee agrees to be bound by the terms and conditions of this License Agreement.

## **Windows Installer XML\* (WiX)**

<http://www.opensource.org/licenses/cpl1.0.php>

## **AVL Trees\***

Copyright (c) 1989-1997 by Brad Appleton, All rights reserved.

This software is not subject to any license of the American Telephone and Telegraph Company or of the Regents of the University of California.

Permission is granted to anyone to use this software for any purpose on any computer system, and to alter it and redistribute it freely, subject to the following restrictions:

- 1. Neither the authors of the software nor their employers (including any of the employers' subsidiaries and subdivisions) are responsible for maintaining & supporting this software or for any consequences resulting from the use of this software, no matter how awful, even if they arise from flaws in the software.
- 2. The origin of this software must not be misrepresented, either by explicit claim or by omission. Since few users ever read sources, credits must appear in the documentation.
- 3. Altered versions must be plainly marked as such, and must not be misrepresented as being the original software. Since few users ever read sources, credits must appear in the documentation.
- 4. This notice may not be removed or altered.

The Intel® MPI Library includes altered AVL Trees\* source codes.

# <span id="page-11-0"></span>**Disclaimer and Legal Information**

INFORMATION IN THIS DOCUMENT IS PROVIDED IN CONNECTION WITH INTEL PRODUCTS. NO LICENSE, EXPRESS OR IMPLIED, BY ESTOPPEL OR OTHERWISE, TO ANY INTELLECTUAL PROPERTY RIGHTS IS GRANTED BY THIS DOCUMENT. EXCEPT AS PROVIDED IN INTEL'S TERMS AND CONDITIONS OF SALE FOR SUCH PRODUCTS, INTEL ASSUMES NO LIABILITY WHATSOEVER AND INTEL DISCLAIMS ANY EXPRESS OR IMPLIED WARRANTY, RELATING TO SALE AND/OR USE OF INTEL PRODUCTS INCLUDING LIABILITY OR WARRANTIES RELATING TO FITNESS FOR A PARTICULAR PURPOSE, MERCHANTABILITY, OR INFRINGEMENT OF ANY PATENT, COPYRIGHT OR OTHER INTELLECTUAL PROPERTY RIGHT.

A "Mission Critical Application" is any application in which failure of the Intel Product could result, directly or indirectly, in personal injury or death. SHOULD YOU PURCHASE OR USE INTEL'S PRODUCTS FOR ANY SUCH MISSION CRITICAL APPLICATION, YOU SHALL INDEMNIFY AND HOLD INTEL AND ITS SUBSIDIARIES, SUBCONTRACTORS AND AFFILIATES, AND THE DIRECTORS, OFFICERS, AND EMPLOYEES OF EACH, HARMLESS AGAINST ALL CLAIMS COSTS, DAMAGES, AND EXPENSES AND REASONABLE ATTORNEYS' FEES ARISING OUT OF, DIRECTLY OR INDIRECTLY, ANY CLAIM OF PRODUCT LIABILITY, PERSONAL INJURY, OR DEATH ARISING IN ANY WAY OUT OF SUCH MISSION CRITICAL APPLICATION, WHETHER OR NOT INTEL OR ITS SUBCONTRACTOR WAS NEGLIGENT IN THE DESIGN, MANUFACTURE, OR WARNING OF THE INTEL PRODUCT OR ANY OF ITS PARTS.

Intel may make changes to specifications and product descriptions at any time, without notice. Designers must not rely on the absence or characteristics of any features or instructions marked "reserved" or "undefined". Intel reserves these for future definition and shall have no responsibility whatsoever for conflicts or incompatibilities arising from future changes to them. The information here is subject to change without notice. Do not finalize a design with this information.

The products described in this document may contain design defects or errors known as errata which may cause the product to deviate from published specifications. Current characterized errata are available on request. Contact your local Intel sales office or your distributor to obtain the latest specifications and before placing your product order.

Copies of documents which have an order number and are referenced in this document, or other Intel literature, may be obtained by calling 1-800-548-4725, or go to: http://www.intel.com/design/literature.htm

MPEG-1, MPEG-2, MPEG-4, H.261, H.263, H.264, MP3, DV, VC-1, MJPEG, AC3, AAC, G.711, G.722, G.722.1, G.722.2, AMRWB, Extended AMRWB (AMRWB+), G.167, G.168, G.169, G.723.1, G.726, G.728, G.729, G.729.1, GSM AMR, GSM FR are international standards promoted by ISO, IEC, ITU, ETSI, 3GPP and other organizations. Implementations of these standards, or the standard enabled platforms may require licenses from various entities, including Intel Corporation.

BlueMoon, BunnyPeople, Celeron, Celeron Inside, Centrino, Centrino Inside, Cilk, Core Inside, E-GOLD, Flexpipe, i960, Intel, the Intel logo, Intel AppUp, Intel Atom, Intel Atom Inside, Intel Core, Intel Inside, Intel Insider, the Intel Inside logo, Intel NetBurst, Intel NetMerge, Intel NetStructure, Intel SingleDriver, Intel SpeedStep, Intel Sponsors of Tomorrow., the Intel Sponsors of Tomorrow. logo, Intel StrataFlash, Intel vPro, Intel XScale, InTru, the InTru logo, the InTru Inside logo, InTru soundmark, Itanium, Itanium Inside, MCS, MMX, Moblin, Pentium, Pentium Inside, Puma, skoool, the skoool logo, SMARTi, Sound Mark, Stay With It, The Creators Project, The Journey Inside, Thunderbolt, Ultrabook, vPro Inside, VTune, Xeon, Xeon Inside, X-GOLD, XMM, X-PMU and XPOSYS are trademarks of Intel Corporation in the U.S. and/or other countries.

\* Other names and brands may be claimed as the property of others.

Microsoft, Windows, and the Windows logo are trademarks, or registered trademarks of Microsoft Corporation in the United States and/or other countries.

Java is a registered trademark of Oracle and/or its affiliates.

Copyright (C) 2003–2013, Intel Corporation. All rights reserved.

## **Optimization Notice**

Intel's compilers may or may not optimize to the same degree for non-Intel microprocessors for optimizations that are not unique to Intel microprocessors. These optimizations include SSE2, SSE3, and SSSE3 instruction sets and other optimizations. Intel does not guarantee the availability, functionality, or effectiveness of any optimization on microprocessors not manufactured by Intel. Microprocessor-dependent optimizations in this product are intended for use with Intel microprocessors. Certain optimizations not specific to Intel microarchitecture are reserved for Intel microprocessors. Please refer to the applicable product User and Reference Guides for more information regarding the specific instruction sets covered by this notice.

Notice revision #20110804